# **Python-Powered GIS Products at the Midwestern Regional Climate Center**

**Zoe Zaloudek, GISP, CFM | Illinois State Water Survey, Prairie Research Institute at University of Illinois at Urbana-Champaign GIS Specialist, zaloudek@illinois.edu**

### **INTRODUCTION**

Over the last few years, many new GIS-based products have been created using Python at the Midwestern Regional Climate Center (MRCC). Many of these products have to be created on a daily or hourly basis, hence the need for automation. The Python scripts written to create these products take advantage of ESRI's ArcPy module and its geoprocessing and mapping capabilities. MRCC GIS Specialist Zoe Zaloudek shows how these python scripts take climate data in formats such as CSV, textfile, and JSON objects, make GIS data out of these inputs, and then create a wide variety of static and dynamic maps.

#### **CLIMATE WATCH WEBSITE http://mrcc.isws.illinois.edu/cliwatch/watch.htm 1. First the script will use ACIS web 2. The script reads it as a calls to get COOP/CoCoRaHS station 3. Next it takes the textfile JSON object, then it converts points and their observation data. created and makes a point the data to a textfile. feature class out of it.** 國 nws\_precip\_1day\_observed\_20141216.dbf mws\_precip\_1day\_observed\_20141216.prj  $\, \, \rangle$  nws\_precip\_1day\_observed\_20141216.shp  $\,$ nws\_precip\_1day\_observed\_20141216.shx **4. Then it**  nws\_precip\_1day\_observed\_shape\_20141216.ta ws\_precip\_1day\_observed\_shape\_20141216.tar.g ws\_precip\_last7days\_observed\_20141216.dbf **interpolates rasters**  nws\_precip\_last7days\_observed\_20141216.prj

**3. Next, it goes through all the input data and attributes it to a set of site points that have already been made.**

**4. Attribute table for the points. The script figures out the most recent day's values in addition to calculating averages.**

 $\begin{bmatrix} \text{Geography} \end{bmatrix}$ **3. Then it creates thiessen polygons around each station, and then create rasters based** 

**6. Finally, the script creates a variety of maps, including 4-inch bare ground Soil Temperature and Potential Evapotranspiration.**

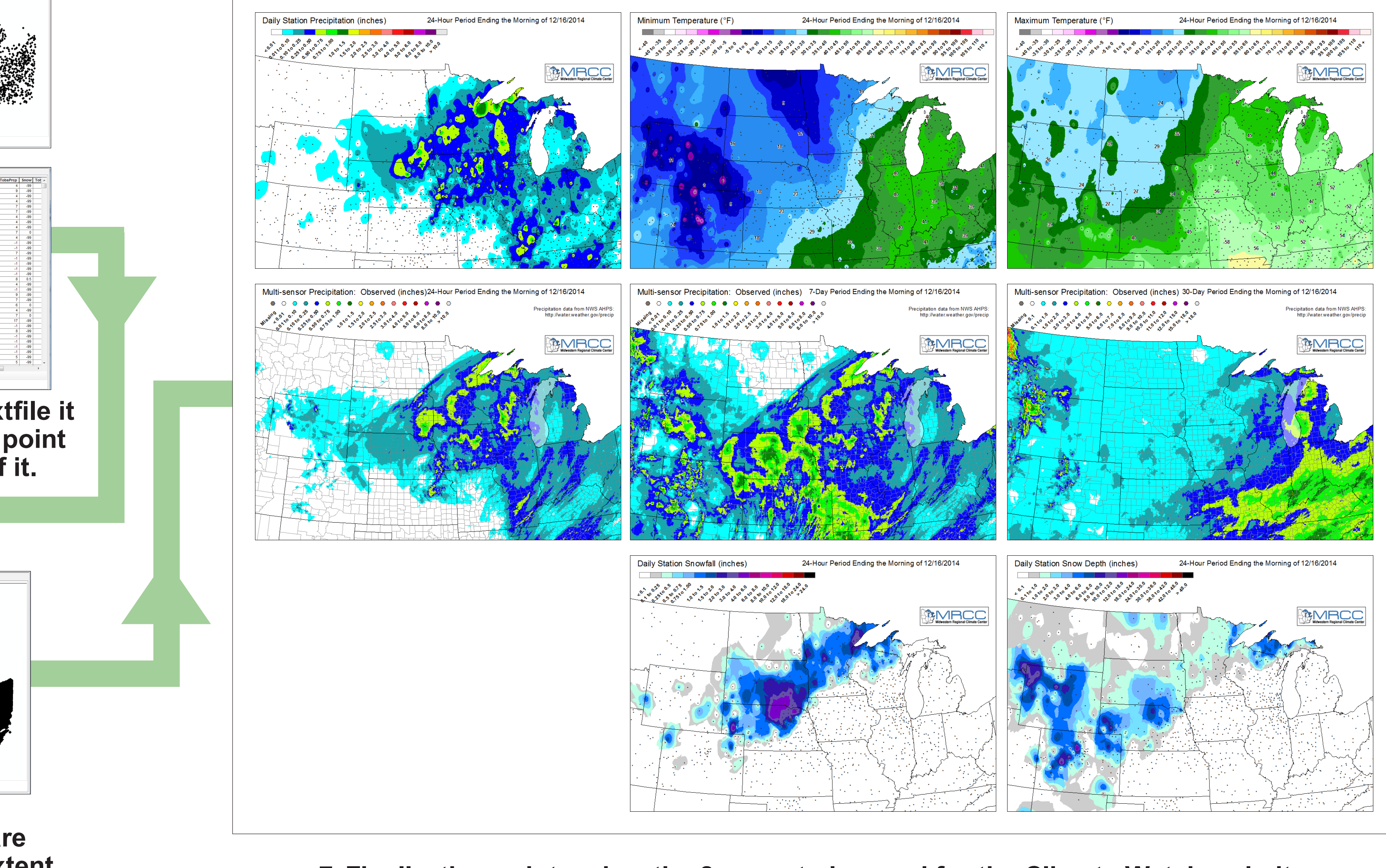

**7. Finally, the script makes the 8 maps to be used for the Climate Watch website.** 

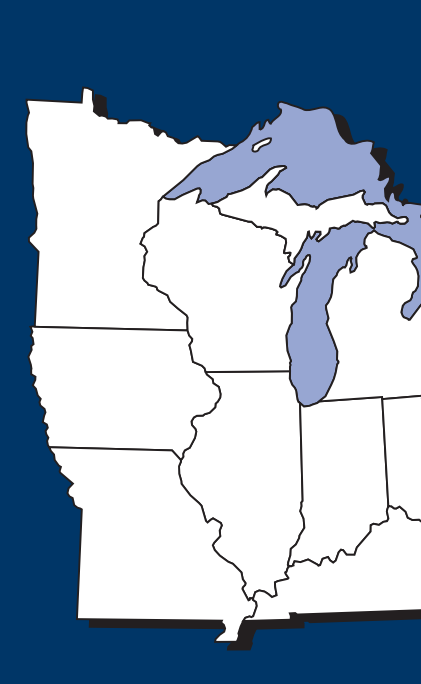

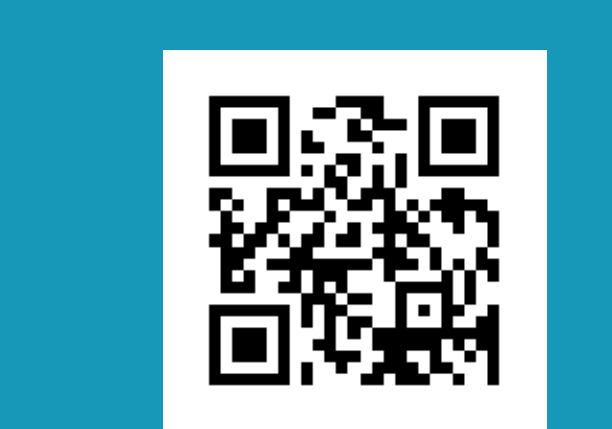

## **REGIONAL MESONETS AND PARTNERS PROJECT (REMAPP) WEBSITE http://mrcc.isws.illinois.edu/cliwatch/mesonets/soilTemp.html**

## **VIP FROST/FREEZE GUIDANCE WEBSITE http://mrcc.isws.illinois.edu/VIP/indexFFG.html**

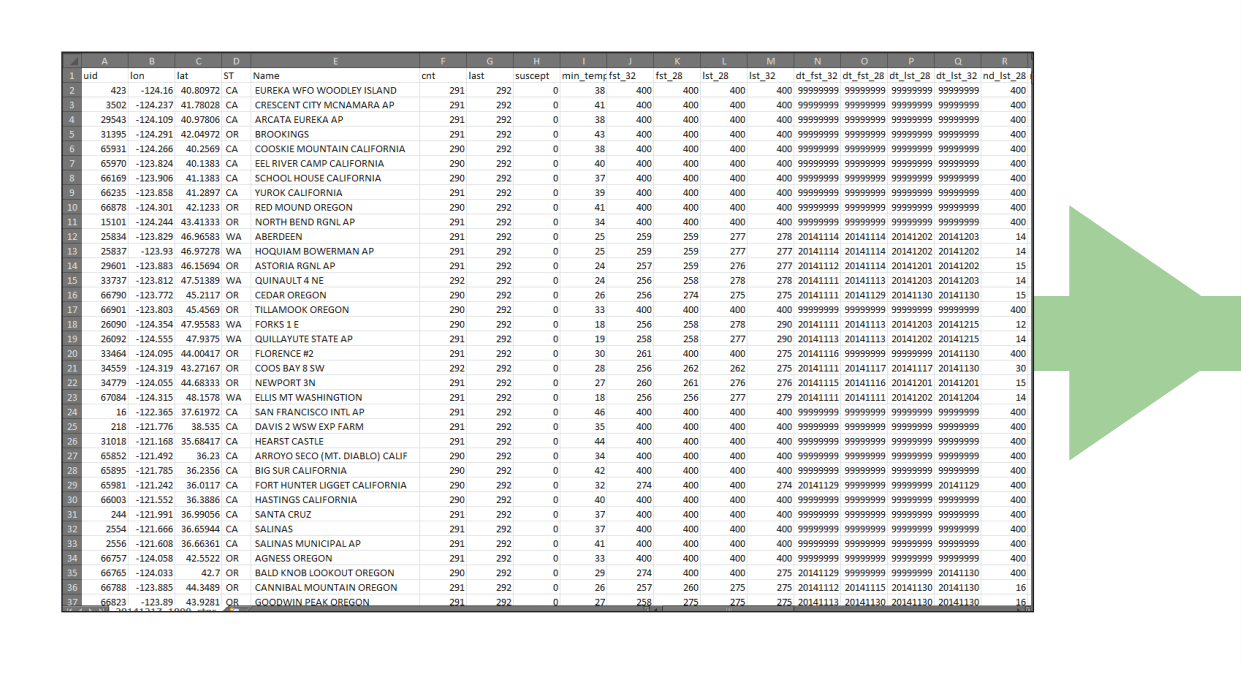

## **VIP — OTHER PRODUCTS WEBSITE http://mrcc.isws.illinois.edu/VIP/indexOtherProds.html**

**Visit the MRCC websit** 

**for each of the 5** 

**station-based maps** 

**(shown on maps at** 

**far right).**

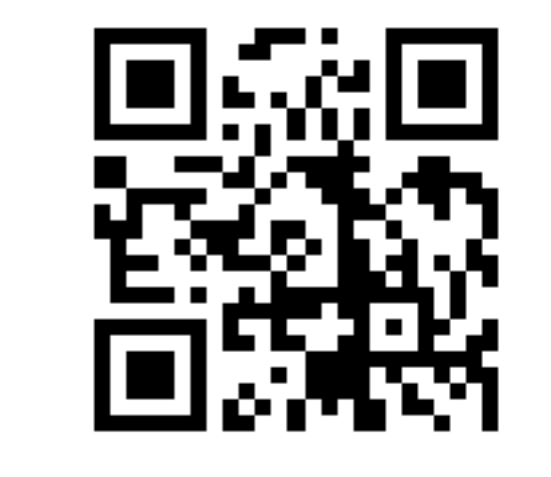

**5. Next, the script** 

ws\_precip\_last7days\_observed\_20141216.shp nws\_precip\_last7days\_observed\_20141216.shx  $\, \hat{=} \,$ nws\_precip\_last7days\_observed\_shape\_20141216.t ws\_precip\_last7days\_observed\_shape\_20141216.tar.g

**downloads MPE data** 

**from the NWS AHPS in** 

**.gz format, then unpacks** 

**these files to get point** 

**shapefiles.**

**6. The point shapefiles are** 

Preview: Geography versus and the contract of the contract of the contract of the contract of the contract of the contract of the contract of the contract of the contract of the contract of the contract of the contract of

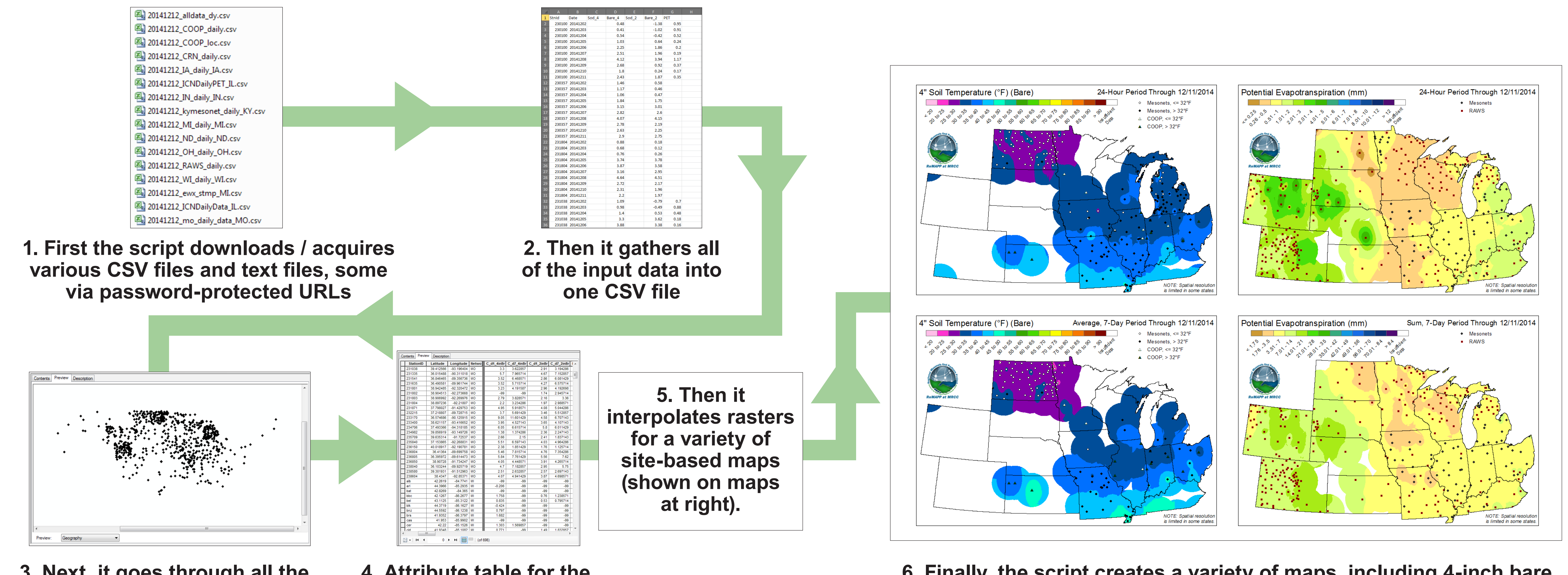

**1. First the script will collect the CSV file made in-house daily by the regional climatologist.**

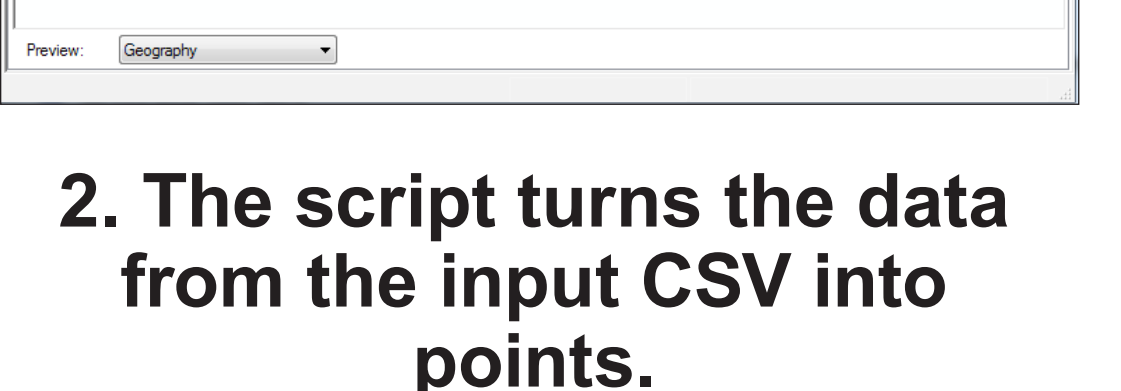

Contents Preview Description

Geography

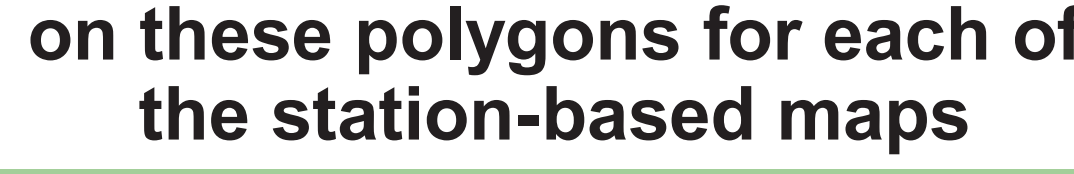

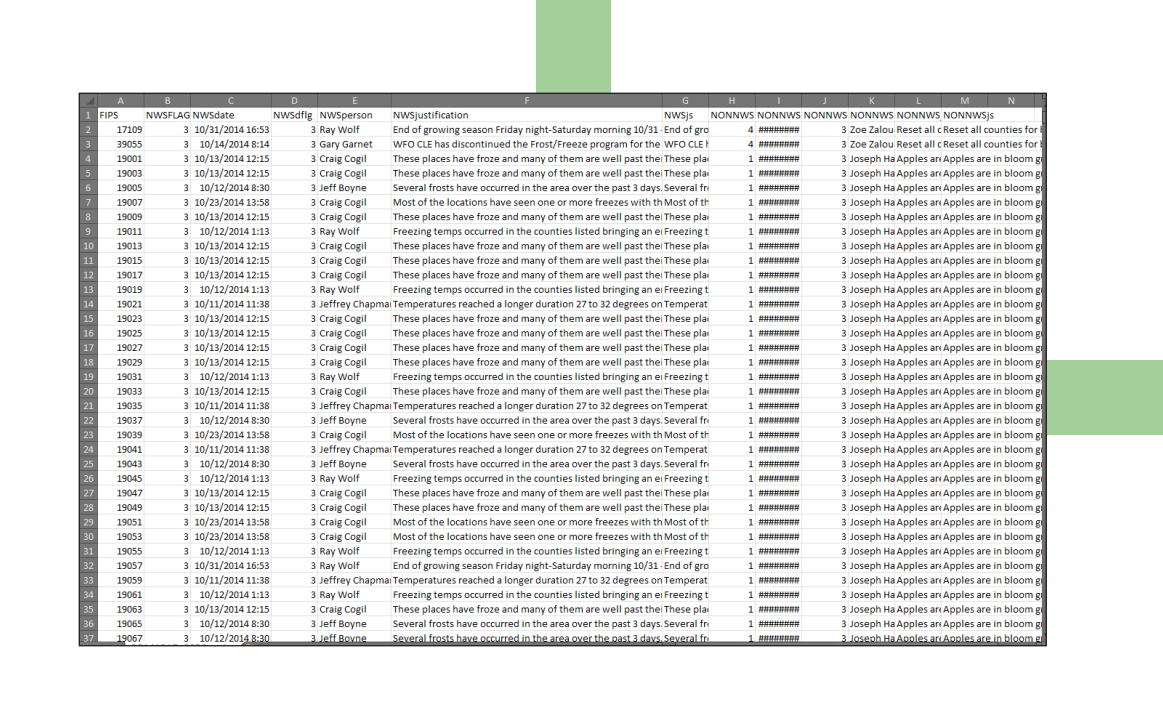

**4. Also, the script gathers countyinput-guidance data from our SQL database and creates a CSV.**

**5. That data is then attributed to county polygons.**

**6. Finally, the script makes the maps to be used for the VIP Frost/Freeze Guidance website. The above maps are a selection of the 22 types of maps made.**

**7. The spatial data shown in our interactive map is also updated by the script.**

**4. Next it creates the static maps for the website.**

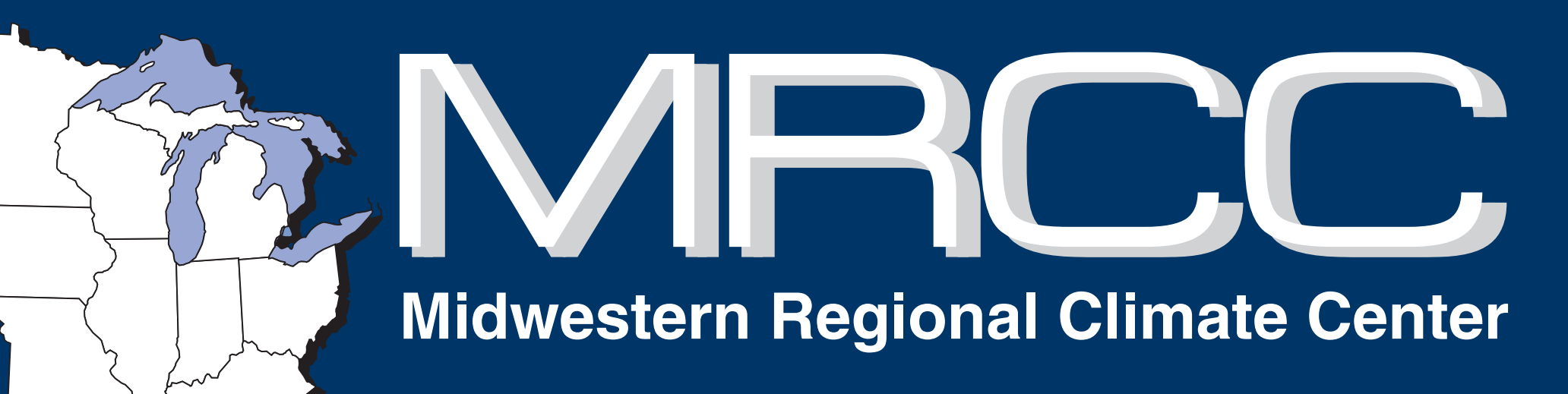

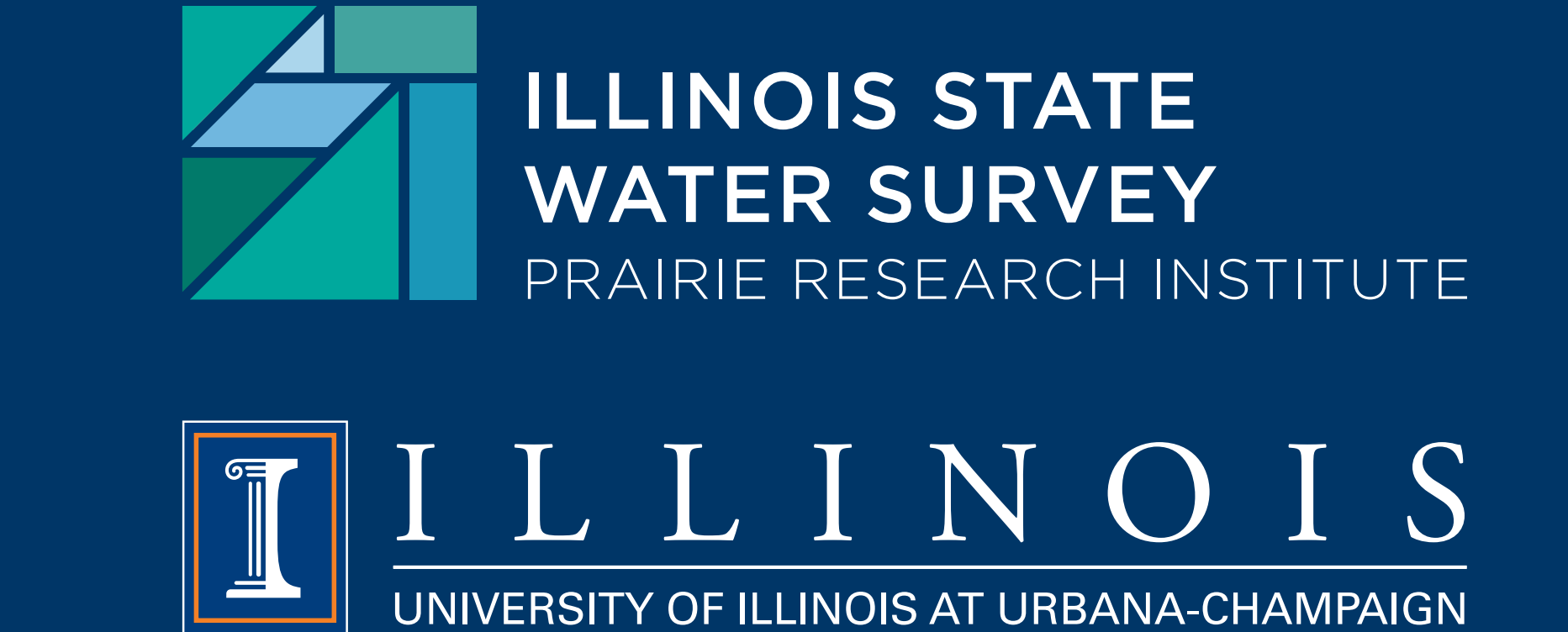

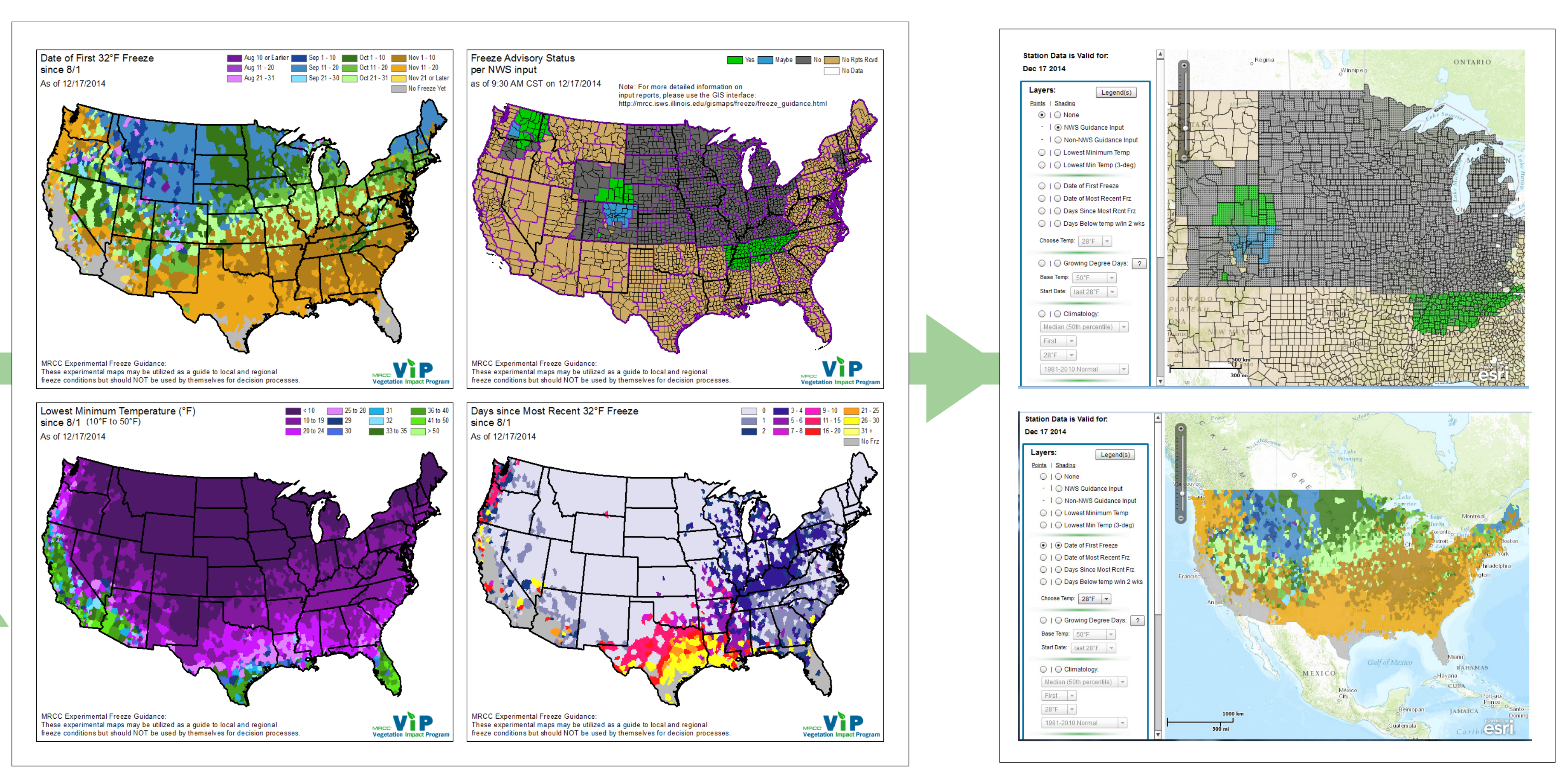

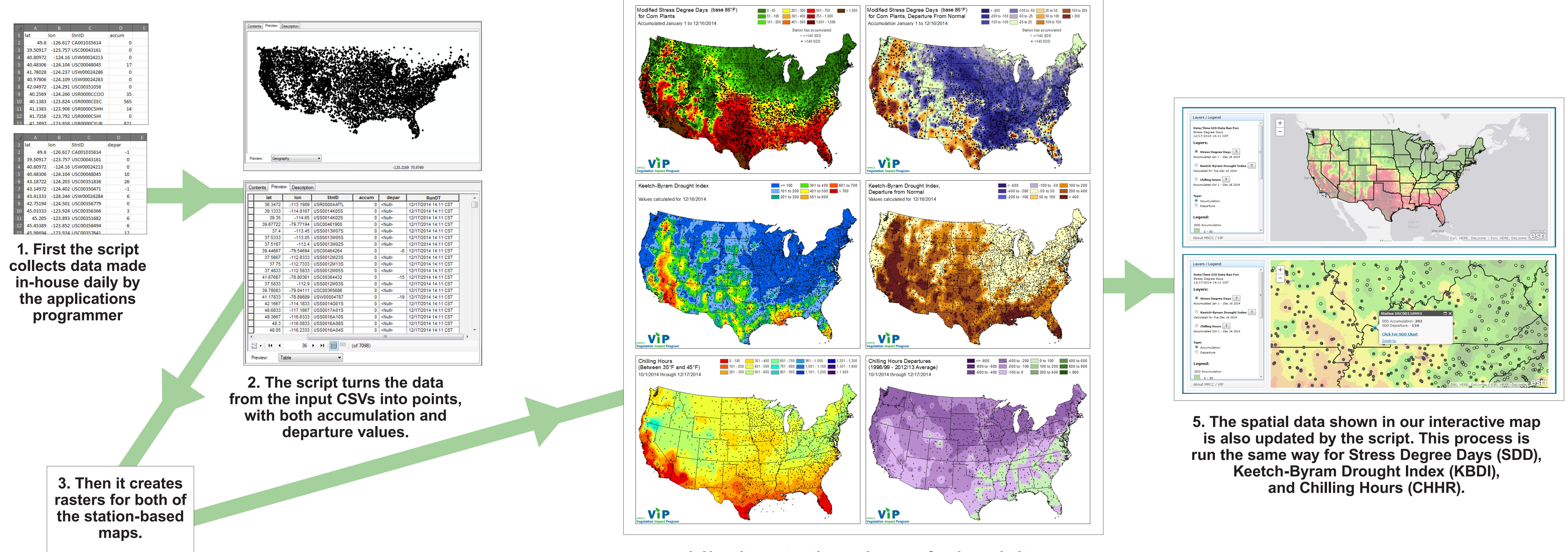